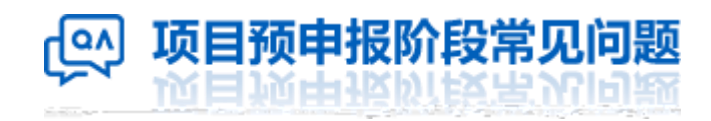

• **单位管理员如何创建用户?**

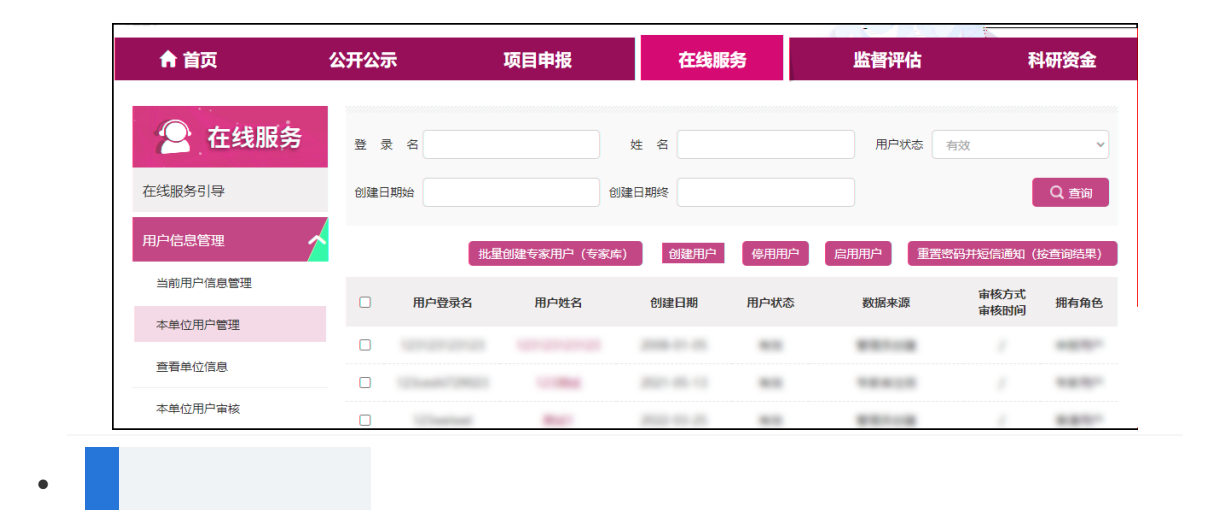

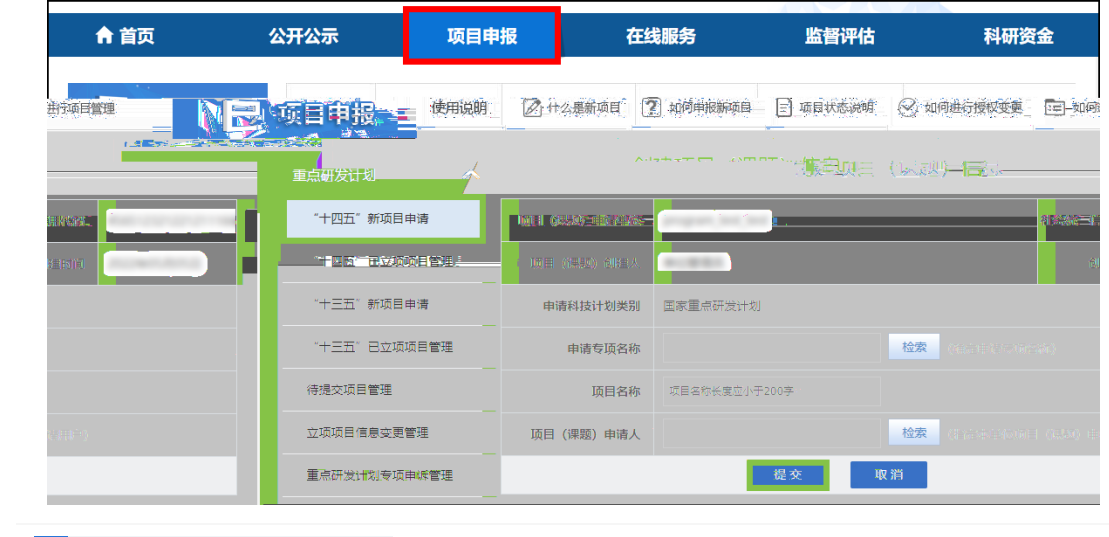

• **如何变更项目授权?**

• **申报用户如何填写项目信息?**

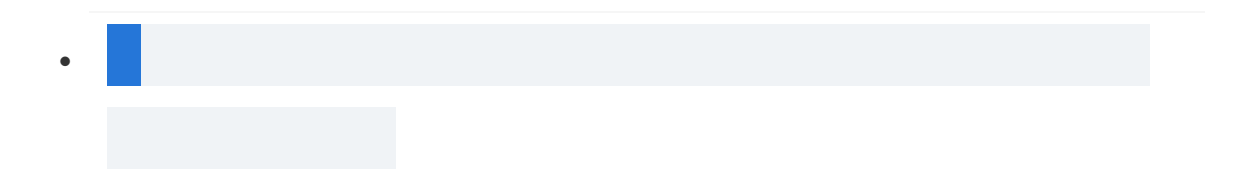

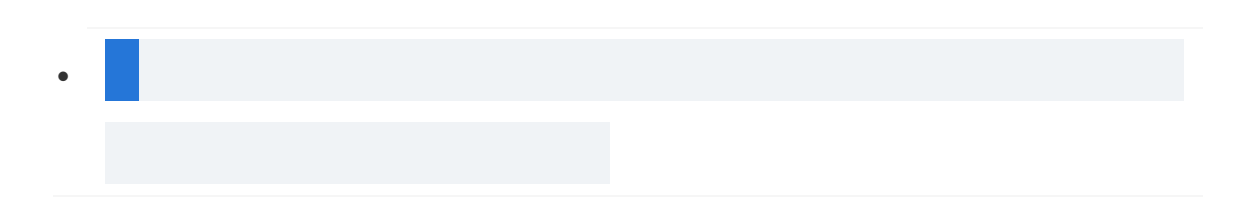

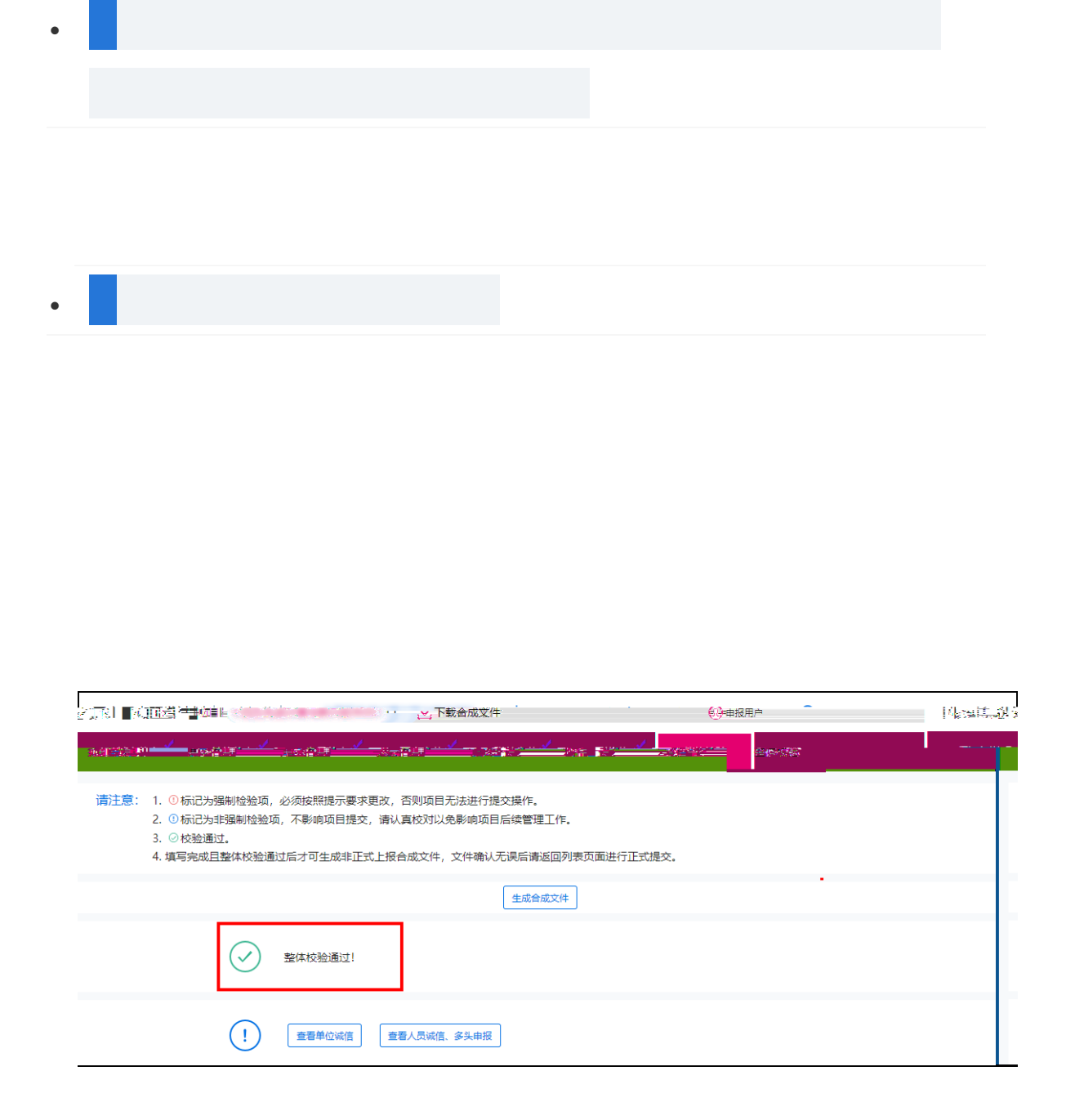

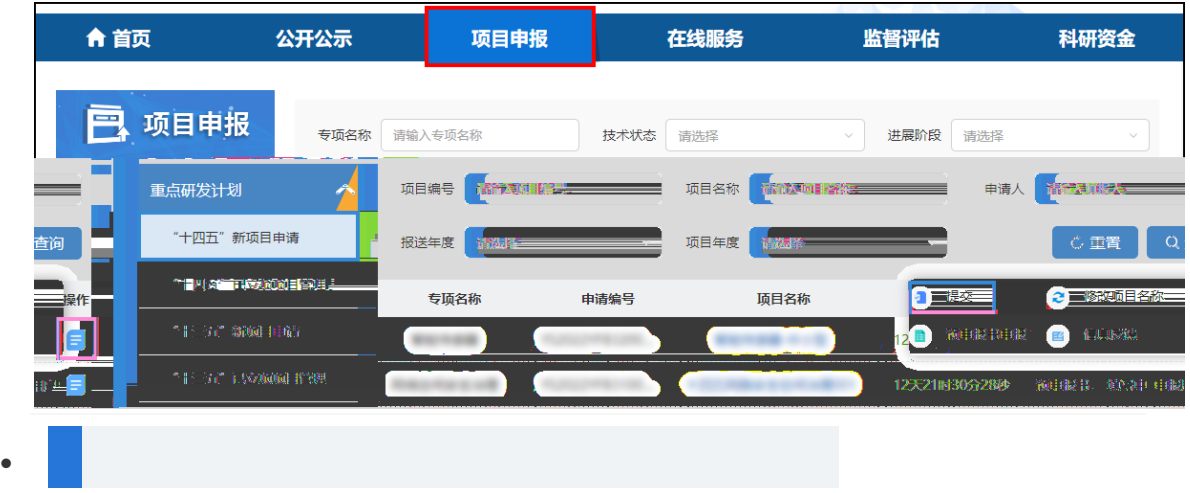

• **项目名称如何进行修改?**